# The **epstopdf** package

## Heiko Oberdiek<sup>∗</sup>

## 2019/11/27 v2.8

#### Abstract

This packages adds support of handling eps images to package graphics or graphicx with option pdftex. If an eps image is detected, epstopdf is automatically called to convert it to pdf format.

# Contents

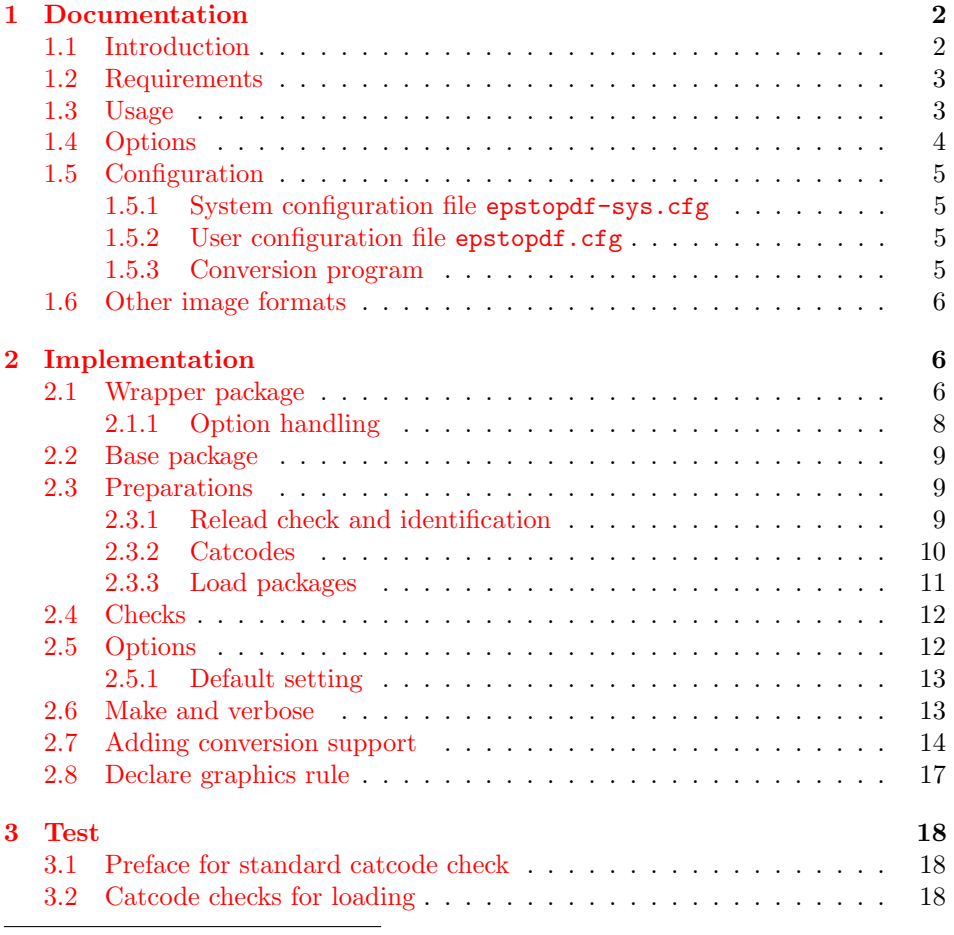

<sup>∗</sup>Please report any issues at <https://github.com/ho-tex/epstopdf/issues>

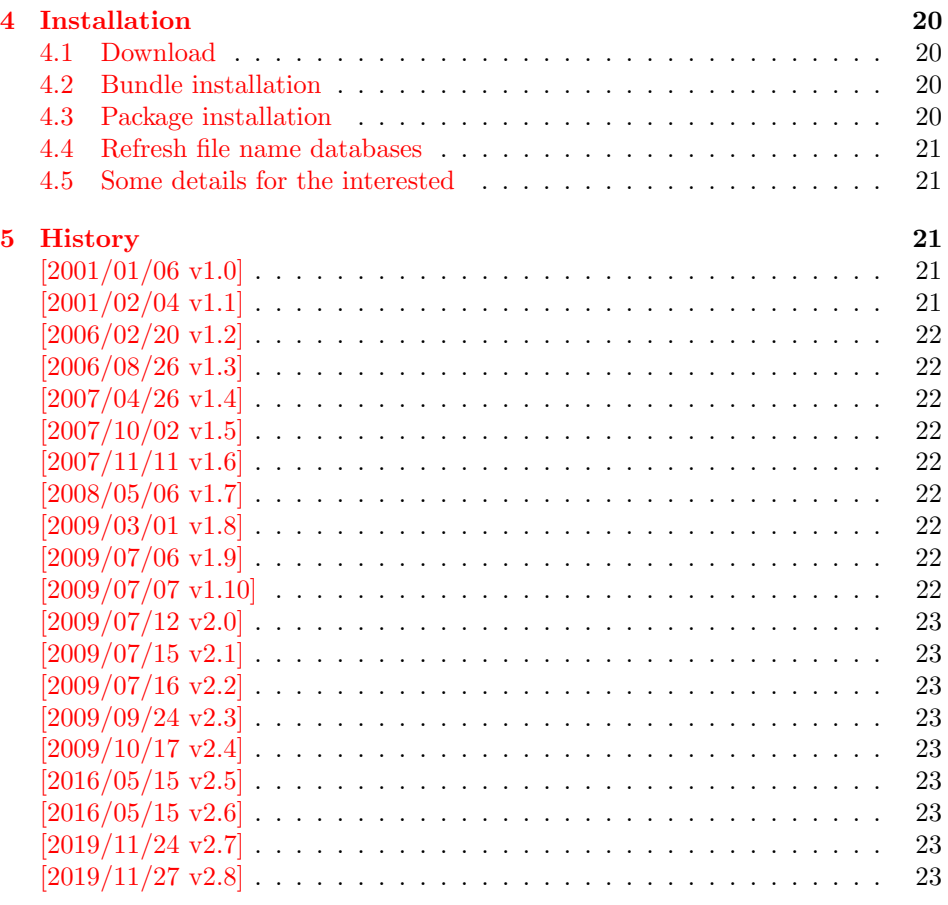

#### $6$  Index  $24$

## <span id="page-1-0"></span>1 Documentation

#### <span id="page-1-1"></span>1.1 Introduction

LATEX provides its graphics bundle to include graphics files. Both packages graphics or graphicx may be used. the latter one loads the first and adds options in key value style for \includegraphics.

Usually the drivers do not support all kind of graphics files. Other image types must be converted, before they become usuable. In case of driver dvips, the graphics rule may contain a conversion rule. Then all that package graphics must know is the bounding box, the command is passed to dvips that calls it and embeds the converted image.

However, pdfT<sub>E</sub>X has its driver for PDF output already build in. It's graphics inclusion commands (\pdfximage) does not allow the execution of external commands. Therefore commands in the last argument of \DeclareGraphicsRule were of no use. But external programs can be called within pdfT<sub>F</sub>X. This feature is called "shell escape" or "write 18" and must usually enabled explicitely because of security reasons. Now, this package epstopdf hooks into package graphics' code to catch that argument with the external command and executes it to convert the graphics file to a supported format and passes the control of graphics inclusion back to package graphics.

#### <span id="page-2-0"></span>1.2 Requirements

• The feature **\write18** must be enabled. This allows the running of external programs during TEX's compile run. Keep in mind that this is a security risk. The feature is an addition to T<sub>E</sub>X. MikT<sub>E</sub>X and T<sub>E</sub>X Live support it. In Web2C based T<sub>E</sub>X distributions (T<sub>E</sub>X Live) it can be enabled in the configuration file texmf.cnf:

shell\_escape = 1

Because of the security risk, it is better to do it on the command line only:

 $-$ shell-escape (T<sub>E</sub>X Live)  $--enable-write18$  (MiKT $FX$ )

Example:

```
pdflatex -shell-escape test.tex
```
• The program epstopdf for the conversion from EPS to PDF. However, other programs can be used and configured by \DeclareGraphicsRule. Example:

```
\epstopdfDeclareGraphicsRule{.eps}{pdf}{.pdf}{%
 ps2pdf -dEPSCrop #1 \OutputFile
}
```
#### <span id="page-2-1"></span>1.3 Usage

The package is loaded after graphic $\{s,x\}$ , e.g.:

```
\usepackage[pdftex]{graphicx}
\usepackage{epstopdf}
```
Now images with file name extension .eps are detected and supported using \includegraphics.

If the graphics file name is explicitly specified with extension .eps the new rule for EPS files is called and the conversion performed. If option update is in force then the conversion step is dropped if the target file already exists and is not older then the EPS file.

The situation is more complicate if the graphics file is given without file name extension. Then the graphics package must search for a supported image file. The possible extensions are stored in the graphics extension list, that can be set by \DeclareGraphicsExtensions. The algorithm:

```
function search(\langle filebase \rangle)
   for each \langle ext \rangle in \langle graphics \; extensions \rangleforeach \langle \text{dir} \rangle in \langle \text{current directory} \rangle, \langle \text{Graphicspath} \rangle\langle file \rangle := \langle dir \rangle + \langle filebase \rangle + \langle ext \rangleif exist \langle file \ranglereturn found
   return not found
```
Package epstopdf puts .eps at the end of the graphics extension search list. This is the behaviour of option append that is enabled by default. That means, the conversion is called last unless a supported file type cannot be found earlier. This avoids unnecessary conversion steps that slow down the LATEX run. If you want to use option update and your pdfT<sub>EX</sub> supports it, then an outdated PDF file also would be found earlier unless suffix is used that is the default since version 2.0.

With an empty option suffix and option prepend there is a risk that an original PDF file is overwritten:

If the original image file is the PDF file and there is also a generated EPS file, then the original PDF file can be regenerated (depending on the option settings) and the original PDF file gets lost. Therefore option suffix is introduced in version 1.9 to create a separate name space for generated output files.

Note: Usually the conversion program needs the exact location of the image file. Usually the current directory works. Also if the image file is found using \graphicspath, the location is known. However, if the image is somewhere in a directory of environment variable TEXINPUTS, then the package does not know the exact location and the conversion program will not find the image file unless it implements a search using TEXINPUTS (program kpsewhich may be of help in this task).

#### <span id="page-3-0"></span>1.4 Options

Options can be given as package options or later using:

#### <span id="page-3-1"></span> $\begin{cases} \langle key \ value \ list \rangle \end{cases}$

LATEX expands the option list before passing the option list to the package's option handling code. This can fail for option suffix if it contains some of the macros described below. Use \epstopdfsetup after the package is loaded. Or load package kvoptions-patch before. This package is also loaded by option patch of package kvoptions. LATEX's option code is redefined to respect key value options and let the values untouched.

- update: The conversion program is only called, if the target file does not exist or is older than the source image file.
- append: Puts the extension .eps at the end of the graphics extension list (default).
- prepend: Puts the extension .eps at the begin of the graphics extension list.
- **outdir:** The converted file may put in an other output directory. The value of outdir must include the directory separator. Example for the current directory:

```
\epstopdfsetup{outdir=./}
```
For other directories ensure, that they can be found. See \graphicspath or TEXINPUTS.

suffix: This option takes a string that is put between the file name base and the extension of the output file. Rationale: It can happen, that a PDF file is the original file and the EPS file the generated file. If now the package thinks, that the PDF file is the generated file, it will 'regnerate' it. But in reality the original file is lost. Therefore I recommend to use this option always to generate a separate name space for generated files. Proposed value is -generated or .generated. The suffix .generated will also work here without the need for package grffile).

Example:

\epstopdfsetup{suffix=-generated} Then foo.eps is converted to foo-generated.pdf. \SourceExt can be used inside the suffix string. It's will be replaced by the extension of the image source file without the leading dot, for instance:

```
\epstopdfsetup{suffix=-\SourceExt-converted-to}
foo.eps \Rightarrow foo-eps-converted-to.pdf
```
See also the next option prefersuffix that modifies the behaviour of option suffix in some cases.

Default for suffix is '-\SourceExt-converted-to'.

prefersuffix: If a suffix is set by option suffix, then there can be two image file names that could be taken into account for inclusion: A image file name with the suffix string inside its name and a image file name without; e.g. for foo.eps the names could be:

foo-suffix.pdf, foo.pdf

If option perfersuffix is turned on, the file foo-suffix.pdf and its generation is preferred over using foo.pdf. Otherwise foo.pdf is included without generating foo-suffix.pdf. The default of option prefersuffix is true.

program@epstopdf: The name for the conversion program from EPS to PDF, default is 'epstopdf'.

**verbose:** It prints some information about the image in the .log file (default).

#### <span id="page-4-0"></span>1.5 Configuration

#### <span id="page-4-1"></span>1.5.1 System configuration file epstopdf-sys.cfg

If epstopdf-sys exists it is loaded at the end of the package epstopdf-base and before the user configuration file. It's intended for TeX distributors. Thus they could add additional conversion rules (e.g., .gif  $-i$ , .png) or set options.

#### <span id="page-4-2"></span>1.5.2 User configuration file epstopdf.cfg

A configuration file epstopdf.cfg is loaded at the end of the package if it exists. It can be used for changing the default option setting. Example:

\epstopdfsetup{verbose=false}

#### <span id="page-4-3"></span>1.5.3 Conversion program

You can use **\DeclareGraphicsRule** in a similar way as the route via dvips to specify the conversion command line. The conversion argument starts with a back tick, followed by the conversion command including parameters.

The whole conversion argument should also be wrapped inside \epstopdfcall. This reduces the problem with packages (e.g. pst-pdf) that use the conversion argument and expands it. Macros \SourceFile, \OutputFile, and \SourceExt are not defined outside epstopdf-base's \Gin@setfile and error messages because of undefined command names are the result. If \epstopdfcall detects that it is called outside epstopdf-base's \Gin@setfile then it replaces the conversion argument by package graphics's default, usually the image file.

The following macros are available inside:

\OutputFile: : output file name (with known path and extension)

\SourceFile: : source file name (with known path and extension), usually the same as #1,

\SourceExt: : source extension without leading dot.

Conversion from EPS to PDF. Other programs than epstopdf can be used to convert from EPS to PDF. Example that uses Ghostscript:

```
\DeclareGraphicsRule{.eps}{pdf}{.pdf}{%
 \epstopdfcall{'ps2pdf -dEPSCrop #1 \noexpand\OutputFile}%
}
```
\DeclareGraphicsRule expands the argument, therefore \noexpand is necessary. As convenience package epstopdf-base defines \epstopdfDeclareGraphicsRule. Then the conversion argument is not expanded, \epstopdfcall and the back tick are added:

```
\epstopdfDeclareGraphicsRule{.eps}{pdf}{.pdf}{%
  ps2pdf -dEPSCrop #1 \OutputFile
}
```
Also \OutputFile respects the setting of option outdir.

#### <span id="page-5-0"></span>1.6 Other image formats

The support that package epstopdf implements is not limited to EPS files. Other image conversions can be declared. The following example shows it for GIF images under Unix with ImageMagick's convert:

```
\epstopdfDeclareGraphicsRule{.gif}{png}{.png}{%
  convert #1 \OutputFile
}
```
The file extension .gif can be added to the extension list that package graphics searches if the file extension is not given in \includegraphics. The list can be set by \GraphicsExtensions.

```
\AppendGraphicsExtensions{.gif}
or
\PrependGraphicsExtensions{.gif}
```
## <span id="page-5-1"></span>2 Implementation

 $1$   $\langle$ \*package $\rangle$ 

#### <span id="page-5-2"></span>2.1 Wrapper package

Reload check, especially if the package is not used with L<sup>AT</sup>FX.

<span id="page-5-3"></span>2 \begingroup\catcode61\catcode48\catcode32=10\relax%

- <span id="page-5-4"></span>3 \catcode13=5 % ^^M
- <span id="page-5-12"></span>4 \endlinechar=13 %
- <span id="page-5-5"></span>5 \catcode35=6 % #
- <span id="page-5-6"></span>6 \catcode39=12 % '
- <span id="page-5-7"></span>7 \catcode44=12 % ,
- <span id="page-5-8"></span>8 \catcode45=12 % -
- <span id="page-5-9"></span>9 \catcode46=12 % .
- <span id="page-5-10"></span>10 \catcode58=12 % :
- <span id="page-5-11"></span>11 \catcode64=11 % @

```
12 \catcode123=1 % {
13 \catcode125=2 % }
14 \expandafter\let\expandafter\x\csname ver@epstopdf.sty\endcsname
15 \ifx\x\relax % plain-TeX, first loading
16 \else
17 \def\empty{}%
18 \ifx\x\empty % LaTeX, first loading,
19 % variable is initialized, but \ProvidesPackage not yet seen
20 \qquad \text{else}21 \expandafter\ifx\csname PackageInfo\endcsname\relax
22 \det\left\{x\#1\#2\{\% \right\}23 \immediate\write-1{Package #1 Info: #2.}%
24 }%
25 \else
26 \def\x#1#2{\PackageInfo{#1}{#2, stopped}}%
27 \setminusfi
28 \x{epstopdf}{The package is already loaded}%
29 \aftergroup\endinput
30 \foralli
31 \fi
32 \endgroup%
```
<span id="page-6-35"></span><span id="page-6-31"></span><span id="page-6-29"></span><span id="page-6-1"></span>Package identification:

```
33 \begingroup\catcode61\catcode48\catcode32=10\relax%
34 \catcode13=5 % ^^M
35 \endlinechar=13 %
36 \catcode35=6 % #
37 \catcode39=12 % '
38 \catcode40=12 % (
39 \catcode41=12 % )
40 \catcode44=12 % ,
41 \catcode45=12 % -
42 \catcode46=12 % .
43 \catcode47=12 % /
44 \catcode58=12 % :
45 \catcode64=11 % @
46 \catcode91=12 % [
47 \catcode93=12 % ]
48 \catcode123=1 % {
49 \catcode125=2 % }
50 \expandafter\ifx\csname ProvidesPackage\endcsname\relax
51 \def\x#1#2#3[#4]{\endgroup
52 \immediate\write-1{Package: #3 #4}%
53 \xdef#1{#4}%
54 }%
55 \else
56 \def\x#1#2[#3]{\endgroup
57 #2[{#3}]%
58 \ifx#1\@undefined
59 \xdef#1{#3}%
60 \overline{\ } \}61 \iint x#1\relax62 \xdef#1{#3}%
63 \setminusfi
64 }%
65 \fi
66 \expandafter\x\csname ver@epstopdf.sty\endcsname
67 \ProvidesPackage{epstopdf}%
68 [2019/11/27 v2.8 Conversion with epstopdf on the fly (HO)]%
```
Larger catcode set because of configuration files needed.

```
69 \begingroup\catcode61\catcode48\catcode32=10\relax%
```

```
70 \catcode13=5 % ^^M
71 \endlinechar=13 %
72 \catcode123=1 % {
73 \catcode125=2 % }
```

```
74 \catcode64=11 % @
```

```
75 \def\x{\endgroup
```

```
76 \expandafter\edef\csname ETE@AtEnd\endcsname{%
```

```
77 \endlinechar=\the\endlinechar\relax
```

```
78 \catcode13=\the\catcode13\relax
```

```
79 \catcode32=\the\catcode32\relax
80 \catcode35=\the\catcode35\relax
```

```
81 \catcode61=\the\catcode61\relax
```

```
82 \catcode64=\the\catcode64\relax
```

```
83 \catcode123=\the\catcode123\relax
```

```
84 \catcode125=\the\catcode125\relax
```

```
85 }%
```

```
86 }%
```

```
87 \x\catcode61\catcode48\catcode32=10\relax%
88 \catcode13=5 % ^^M
```

```
89 \endlinechar=13 %
```

```
90 \catcode35=6 % #
```

```
91 \catcode64=11 % @
```

```
92 \catcode123=1 % {
93 \catcode125=2 % }
```

```
94 \def\TMP@EnsureCode#1#2{%
```

```
95 \edef\ETE@AtEnd{%
```

```
96 \ETE@AtEnd
```

```
97 \catcode#1=\the\catcode#1\relax
```

```
98 }%
```

```
99 \catcode#1=#2\relax
```

```
100 }
```

```
101 \TMP@EnsureCode{39}{12}% '
```

```
102 \TMP@EnsureCode{40}{12}% (
```

```
103 \TMP@EnsureCode{41}{12}% )
```

```
104 \TMP@EnsureCode{42}{12}% *
```

```
105 \TMP@EnsureCode{45}{12}% -
```

```
106 \TMP@EnsureCode{47}{12}% /
```

```
107 \TMP@EnsureCode{91}{12}% [
```

```
108 \TMP@EnsureCode{93}{12}% ]
```

```
109 \edef\ETE@AtEnd{\ETE@AtEnd\noexpand\endinput}
```
Ensure packages loaded by the full epstopdf, for compatibility.

```
110 \let\ETE@SavedAtEnd\ETE@AtEnd
```

```
111 \RequirePackage{infwarerr}[2007/09/09]
```

```
112 \RequirePackage{grfext}\relax
```

```
113 \RequirePackage{kvoptions}[2007/10/02]
```

```
114 \RequirePackage{pdftexcmds}[2007/11/11]
```

```
115 \RequirePackage{epstopdf-base}[2019/11/27]
```

```
116 \let\ETE@AtEnd\ETE@SavedAtEnd
```
# <span id="page-7-0"></span>2.1.1 Option handling

```
117 \DeclareOption*{%
118 \expandafter\epstopdfsetup\expandafter{\CurrentOption}%
119 }
120 \ProcessOptions*\relax
```
<span id="page-8-35"></span>121 \ETE@AtEnd% 122  $\langle$ /package $\rangle$ 

#### <span id="page-8-0"></span>2.2 Base package

123  $\langle$ \*base $\rangle$ 

#### <span id="page-8-1"></span>2.3 Preparations

#### <span id="page-8-2"></span>2.3.1 Relead check and identification

Reload check, especially if the package is not used with LAT<sub>E</sub>X.

```
124 \begingroup\catcode61\catcode48\catcode32=10\relax%
125 \catcode13=5 % ^^M
126 \endlinechar=13 %
127 \catcode35=6 % #
128 \catcode39=12 % '
129 \catcode44=12 %,
130 \catcode45=12 % -
131 \catcode46=12 % .
132 \catcode58=12 % :
133 \catcode64=11 % @
134 \catcode123=1 % {
135 \catcode125=2 % }
136 \expandafter\let\expandafter\x\csname ver@epstopdf-base.sty\endcsname
137 \ifx\x\relax % plain-TeX, first loading
138 \else
139 \def\empty{}%
140 \ifx\x\empty % LaTeX, first loading,
141 % variable is initialized, but \ProvidesPackage not yet seen
142 \else
143 \expandafter\ifx\csname PackageInfo\endcsname\relax
144 \det\{x\#1\#2\}\145 \immediate\write-1{Package #1 Info: #2.}%
146 }%
147 \else
148 \def\x#1#2{\PackageInfo{#1}{#2, stopped}}%
149 \fi
150 \x{epstopdf-base}{The package is already loaded}%
151 \aftergroup\endinput
152 \fi
153 \fi
154 \endgroup%
Package identification:
```

```
155 \begingroup\catcode61\catcode48\catcode32=10\relax%
```

```
156 \catcode13=5 % ^^M
157 \endlinechar=13 %
158 \catcode35=6 % #
159 \catcode39=12 % '
160 \catcode40=12 % (
161 \catcode41=12 % )
162 \catcode44=12 \%,
163 \catcode45=12 % -
164 \catcode46=12 % .
165 \catcode47=12 % /
166 \catcode58=12 % :
167 \catcode64=11 % @
168 \catcode91=12 % [
169 \catcode93=12 % ]
```

```
170 \catcode123=1 % {
171 \catcode125=2 % }
172 \expandafter\ifx\csname ProvidesPackage\endcsname\relax
173 \def\x#1#2#3[#4]{\endgroup
174 \immediate\write-1{Package: #3 #4}%
175 \xdef#1{#4}%
176 }%
177 \else
178 \def\x#1#2[#3]{\endgroup
179 #2[{#3}]%
180 \ifx#1\@undefined
181 \xdef#1{#3}%
182 \qquad \qquad \text{ifi}183 \ifx#1\relax
184 \xdef#1{#3}%
185 \overrightarrow{fi}186 }%
187 \fi
188 \expandafter\x\csname ver@epstopdf-base.sty\endcsname
189 \ProvidesPackage{epstopdf-base}%
190 [2019/11/27 v2.8 Base part for package epstopdf]%
```
#### <span id="page-9-34"></span><span id="page-9-32"></span><span id="page-9-25"></span><span id="page-9-0"></span>2.3.2 Catcodes

```
191 \begingroup\catcode61\catcode48\catcode32=10\relax%
192 \catcode13=5 % ^^M
193 \endlinechar=13 %
194 \catcode123=1 % {
195 \catcode125=2 % }
196 \catcode64=11 % @
197 \def\x{\endgroup
198 \expandafter\edef\csname ETE@AtEnd\endcsname{%
199 \endlinechar=\the\endlinechar\relax
200 \catcode13=\the\catcode13\relax
201 \catcode32=\the\catcode32\relax
202 \catcode35=\the\catcode35\relax
203 \catcode61=\the\catcode61\relax
204 \catcode64=\the\catcode64\relax
205 \catcode123=\the\catcode123\relax
206 \catcode125=\the\catcode125\relax
207 }%
208 }%
209 \x\catcode61\catcode48\catcode32=10\relax%
210 \catcode13=5 % ^^M
211 \endlinechar=13 %
212 \catcode35=6 % #
213 \catcode64=11 % @
214 \catcode123=1 % {
215 \catcode125=2 % }
216 \def\TMP@EnsureCode#1#2{%
217 \edef\ETE@AtEnd{%
218 \ETE@AtEnd
219 \catcode#1=\the\catcode#1\relax
220 }%
221 \catcode#1=#2\relax
222 }
223 \TMP@EnsureCode{33}{12}% !
224 \TMP@EnsureCode{39}{12}% '
```

```
225 \TMP@EnsureCode{42}{12}% *
226 \TMP@EnsureCode{44}{12}% ,
227 \TMP@EnsureCode{45}{12}% -
228 \TMP@EnsureCode{46}{12}% .
229 \TMP@EnsureCode{47}{12}% /
230 \TMP@EnsureCode{58}{12}% :
231 \TMP@EnsureCode{60}{12}% <
232 \TMP@EnsureCode{62}{12}% >
233 \TMP@EnsureCode{96}{12}% '
234 \edef\ETE@AtEnd{\ETE@AtEnd\noexpand\endinput}
```
#### <span id="page-10-36"></span><span id="page-10-35"></span><span id="page-10-34"></span><span id="page-10-14"></span><span id="page-10-0"></span>2.3.3 Load packages

This package is split into epstopdf-base and epstopdf The base version is called directly by the graphics package. Unfortunately it still includes many contributed packages which breaks the layering of the core LAT<sub>EX</sub> graphics release.

Compatibility concerns mean refactoring the package to only have options in epstopdf is tricky, so from release 2.8, if no options have been passed in to epstopdfbase, the package loading and option setting are skipped and the default settings are set directly. In the case of LuaT<sub>EX</sub>, the Lua portion of pdftexcmds is used to provide the file handling functionality.

#### <span id="page-10-6"></span>\ifx\@curroptions\@empty

```
236 \ifx\@PackageInfo\@undefined
237 \let\@PackageInfo\PackageInfo
238 \let\@PackageWarningNoLine\PackageWarningNoLine
239 \def\@PackageInfoNoLine#1#2{\PackageInfo{#1}{#2\@gobble}}
240 \let\@PackageError\PackageError
241 \fi
242 \ifx\pdf@strcmp\@undefined
243 \ifx\directlua\@undefined
244 \def\pdf@strcmp{\pdfstrcmp}
245 \def\pdf@filemoddate{\pdffilemoddate}
246 \def\pdf@filesize{\pdffilesize}
247 \def\pdf@system#{\immediate\write18 }
248 \else
249 \directlua{require("pdftexcmds")}
250 \long\def\pdf@strcmp#1#2{\directlua{%
251 oberdiek.pdftexcmds.strcmp("\luaescapestring{#1}",
252 "\luaescapestring{#2}")}}%
253 \def\pdf@filemoddate#1{\directlua{%
254 oberdiek.pdftexcmds.filemoddate("\luaescapestring{#1}")}}
255 \def\pdf@filesize#1{\directlua0{%
256 oberdiek.pdftexcmds.filesize("\luaescapestring{#1}")}}
257 \def\pdf@system#1{\directlua{%
258 oberdiek.pdftexcmds.system("\luaescapestring{#1}")}}
259 \fi
260 \fi
261 \else
262 \RequirePackage{infwarerr}[2007/09/09]
263 \RequirePackage{grfext}\relax
264 \RequirePackage{kvoptions}[2007/10/02]
265 \RequirePackage{pdftexcmds}[2007/11/11]
266 \fi
```
### <span id="page-11-0"></span>2.4 Checks

Check, whether package graphics is loaded (also graphicx loads graphics). Because miniltx.tex does not know \@ifpackageloaded we test for \Gin@setfile instead.

```
267 \begingroup\expandafter\expandafter\expandafter\endgroup
268 \expandafter\ifx\csname Gin@setfile\endcsname\relax
269 \@PackageWarningNoLine{epstopdf}{%
270 No graphics package \string'graphic{s,x}\string' loaded%
271 }%
272 \newcommand*{\epstopdfsetup}[1]{}%
273 \expandafter\ETE@AtEnd
274 \fi%
```
<span id="page-11-12"></span><span id="page-11-10"></span>Check, whether pdftex.def is loaded. \ver@pdftex.def is not available with miniltx.tex, thus we test for \Gin@driver.

```
275 \begingroup
276 \def\x{luatex.def}%
277 \ifx\Gin@driver\x
278 \else
279 \def\x{pdftex.def}%
280 \ifx\Gin@driver\x
281 \else
282 \@PackageWarningNoLine{epstopdf}{%
283 Drivers other than 'pdftex' and 'luatex' are not supported%
284 }%
285 \endgroup
286 \newcommand*{\epstopdfsetup}[1]{}%
287 \expandafter\expandafter\expandafter\ETE@AtEnd
288 \fi%
289 \overline{\text{f}1\text{}}290 \endgroup
   Check, whether the shell escape feature is enabled.
```

```
291 \begingroup
292 \expandafter\ifx\csname pdf@shellescape\endcsname\relax
293 \else
294 \ifnum\pdf@shellescape>0 %
295 \else
296 \@PackageWarningNoLine{epstopdf}{%
297 Shell escape feature is not enabled%
298 }%
299 \fi
300 \fi
301 \endgroup
```
## <span id="page-11-1"></span>2.5 Options

As noted above, if no options have been passed in (typically if called directly from pdftex.def) then the kvoptions handling is not loaded and the defaults are set directly.

```
302 \newif\ifETE@prepend
303 \ifx\SetupKeyvalOptions\@undefined
304 \def\ETE@let#1#2{%
305 \expandafter\let\csname ifETE@#1\expandafter\endcsname
306 \csname if#2\endcsname}
307 \ETE@let{verbose}{true}
308 \ETE@let{disable}{false}
309 \ETE@let{update}{true}
```

```
310 \ETE@let{prepend}{false}
311 \ETE@let{prefersuffix}{true}
312 \def\ETE@outdir{}
313 \def\ETE@suffix{-\SourceExt-converted-to}
314 \def\ETE@program@epstopdf{\epstopdf@sys@cmd}
315 \newcommand*{\epstopdfsetup}[1]{}%
316 \else
317 \SetupKeyvalOptions{family=ETE,prefix=ETE@}
318 \DeclareBoolOption{update}
319 \DeclareBoolOption{verbose}
320 \DeclareVoidOption{prepend}{\ETE@prependtrue}
321 \DeclareVoidOption{append}{\ETE@prependfalse}
322 \DeclareStringOption{outdir}
323 \DeclareStringOption{suffix}
324 \DeclareBoolOption{prefersuffix}
```

```
325 \DeclareStringOption{program@epstopdf}
```
Options disable and enable are for testing only. Therefore they are not documented on purpose.

```
326 \DeclareBoolOption{disable}
327 \DeclareComplementaryOption{enable}{disable}
```

```
328 \newcommand*{\epstopdfsetup}{\setkeys{ETE}}
```
#### <span id="page-12-0"></span>2.5.1 Default setting

```
329 \epstopdfsetup{%
330 verbose,%
331 enable,%
332 append,%
333 update,%
334 prefersuffix,%
335 suffix=-\SourceExt-converted-to,%
336 program@epstopdf=epstopdf%
337 }
338 \fi
```
## <span id="page-12-34"></span><span id="page-12-1"></span>2.6 Make and verbose

```
339 \begingroup\expandafter\expandafter\expandafter\endgroup
340 \expandafter\ifx\csname pdf@filemoddate\endcsname\relax
341 \def\ETE@Make#1#2{%
342 \ifETE@update
343 \ETE@WarnModDate
344 \fi
345 \@firstofone
346 }%
347 \def\ETE@WarnModDate{%
348 \@PackageWarningNoLine{epstopdf}{%
349 \string\pdffilemoddate\space is not available,\MessageBreak
350 option 'update' will be ignored%
351 }%
352 \global\let\ETE@WarnModDate\relax
353 }%
354 \def\ETE@FileInfo#1#2{#1 file: <#2>}%
355 \else
356 \def\ETE@Make#1#2{%
357 \ifETE@update
358 \ifnum\pdf@strcmp{\pdf@filemoddate{#1}}{\pdf@filemoddate{#2}}>0 %
```

```
359 \expandafter\expandafter\expandafter\@firstofone
360 \qquad \text{Me1se}361 \@PackageInfoNoLine{epstopdf}{%
362 Output file is already uptodate%
363 } }364 \expandafter\expandafter\expandafter\@gobble
365 \fi
366 \leq \leq \leq \leq \leq \leq \leq \leq \leq \leq \leq \leq \leq \leq \leq \leq \leq \leq \leq \leq \leq \leq \leq \leq \leq \leq \leq \leq \leq \leq \leq \leq \leq \leq \leq \leq367 \expandafter\@firstofone
368 \fi
369 }%
370 \def\ETE@FileInfo#1#2{%
371 #1 file: <#2>%
372 \expandafter\expandafter\expandafter
373 \ETE@Date\pdf@filemoddate{#2}\@nil
374 \expandafter\expandafter\expandafter
375 \ETE@Size\pdf@filesize{#2}\@nil
376 }%
377 \def\ETE@Date#1\@nil{%
378 \ifx\\#1\\%
379 \else
380 \ETE@@Date#1\@nil
381 \fi
382 }%
383 \def\ETE@@Date#1:#2#3#4#5#6#7#8#9{%
384 \MessageBreak
385 \@spaces\space\space\space date: #2#3#4#5-#6#7-#8#9 %
386 \ETE@@Time
387 }%
388 \def\ETE@@Time#1#2#3#4#5#6#7\@nil{%
389 #1#2:#3#4:#5#6%
390 }%
391 \def\ETE@Size#1\@nil{%
392 \ifx\\#1\\%
393 \else
394 \MessageBreak
395 \@spaces\space\space\space size: #1 bytes%
396 \fi
397 }%
398 \fi
```
#### <span id="page-13-25"></span><span id="page-13-24"></span><span id="page-13-19"></span><span id="page-13-18"></span><span id="page-13-16"></span><span id="page-13-14"></span><span id="page-13-13"></span><span id="page-13-12"></span><span id="page-13-11"></span><span id="page-13-10"></span><span id="page-13-0"></span>2.7 Adding conversion support

Patch **\Gin@setfile** to execute #3, if it contains a command.

```
399 \expandafter\ifx\csname ETE@OrgGin@setfile\endcsname\relax
400 \let\ETE@OrgGin@setfile\Gin@setfile
401 \else
402 \@PackageError{epstopdf}{%
403 Command \string\ETE@OrgGin@setfile\space
404 already defined.\MessageBreak
405 }{%
406 Probably some package has included the code of this package%
407 \MessageBreak
408 instead of using \string\RequirePackage{epstopdf}.%
409 \MessageBreak
410 \@ehc
411 }%
412 \fi
413 \def\ETE@IfFileExists{%
```

```
414 \begingroup\expandafter\expandafter\expandafter\endgroup
415 \expandafter\ifx\csname grffile@IfFileExists\endcsname\relax
416 \expandafter\IfFileExists
417 \else
418 \global\let\ETE@IfFileExists\grffile@IfFileExists
419 \expandafter\grffile@IfFileExists
420 \fi
421 }
422 \def\ETE@Skip#1#2\x\fi\fi{%
423 \fi
424 \fi
425 \endgroup
426 \fi
427 \fi
428 #1%
429 }
430 \newif\ifETE@InsideSetfile
431 \newcommand*{\epstopdfcall}[1]{%
432 \ifETE@InsideSetfile
433 \expandafter\@firstoftwo
434 \else
435 \expandafter\@secondoftwo
436 \fi
437 {'#1}%
438 {\Gin@base\Gin@ext}%
439 }
440 \def\ETE@DefCommandLine#1{%
441 \edef\CommandLine{\expandafter\fi\if'#1}%
442 }
443 \def\ETE@DefX#1{%
444 \expandafter\expandafter\expandafter\def
445 \expandafter\expandafter\expandafter\x
446 \expandafter\expandafter\expandafter{%
447 \expandafter\fi\if'#1\relax\else
448 }%
449 }
450 \def\ETE@Gin@setfile#1#2#3{%
451 \ifETE@disable
452 \ETE@OrgGin@setfile{#1}{#2}{#3}%
453 \else
454 \begingroup
455 \ETE@InsideSetfiletrue
456 \ETE@DefX{#3}%
457 \expandafter\endgroup
458 \ifx\x\@empty
459 \ETE@OrgGin@setfile{#1}{#2}{#3}%
460 \else
461 \begingroup
462 \ETE@InsideSetfiletrue
463 \def\GraphicsType{#1}%
464 \def\GraphicsRead{#2}%
465 \ifETE@prefersuffix
466 \else
467 \ifx\ETE@suffix\@empty
468 \else
469 \ETE@IfFileExists{\Gin@base\GraphicsRead}{%
470 \ETE@Skip{%
471 \ETE@OrgGin@setfile{#1}{#2}{\Gin@base#2}%
```
<span id="page-15-34"></span><span id="page-15-33"></span><span id="page-15-32"></span><span id="page-15-31"></span><span id="page-15-30"></span><span id="page-15-29"></span><span id="page-15-28"></span><span id="page-15-27"></span><span id="page-15-26"></span><span id="page-15-25"></span><span id="page-15-24"></span><span id="page-15-23"></span><span id="page-15-22"></span><span id="page-15-21"></span><span id="page-15-20"></span><span id="page-15-19"></span><span id="page-15-18"></span><span id="page-15-17"></span><span id="page-15-16"></span><span id="page-15-15"></span><span id="page-15-14"></span><span id="page-15-13"></span><span id="page-15-12"></span><span id="page-15-11"></span><span id="page-15-10"></span><span id="page-15-9"></span><span id="page-15-8"></span><span id="page-15-7"></span><span id="page-15-6"></span><span id="page-15-5"></span><span id="page-15-4"></span><span id="page-15-3"></span><span id="page-15-2"></span><span id="page-15-1"></span><span id="page-15-0"></span>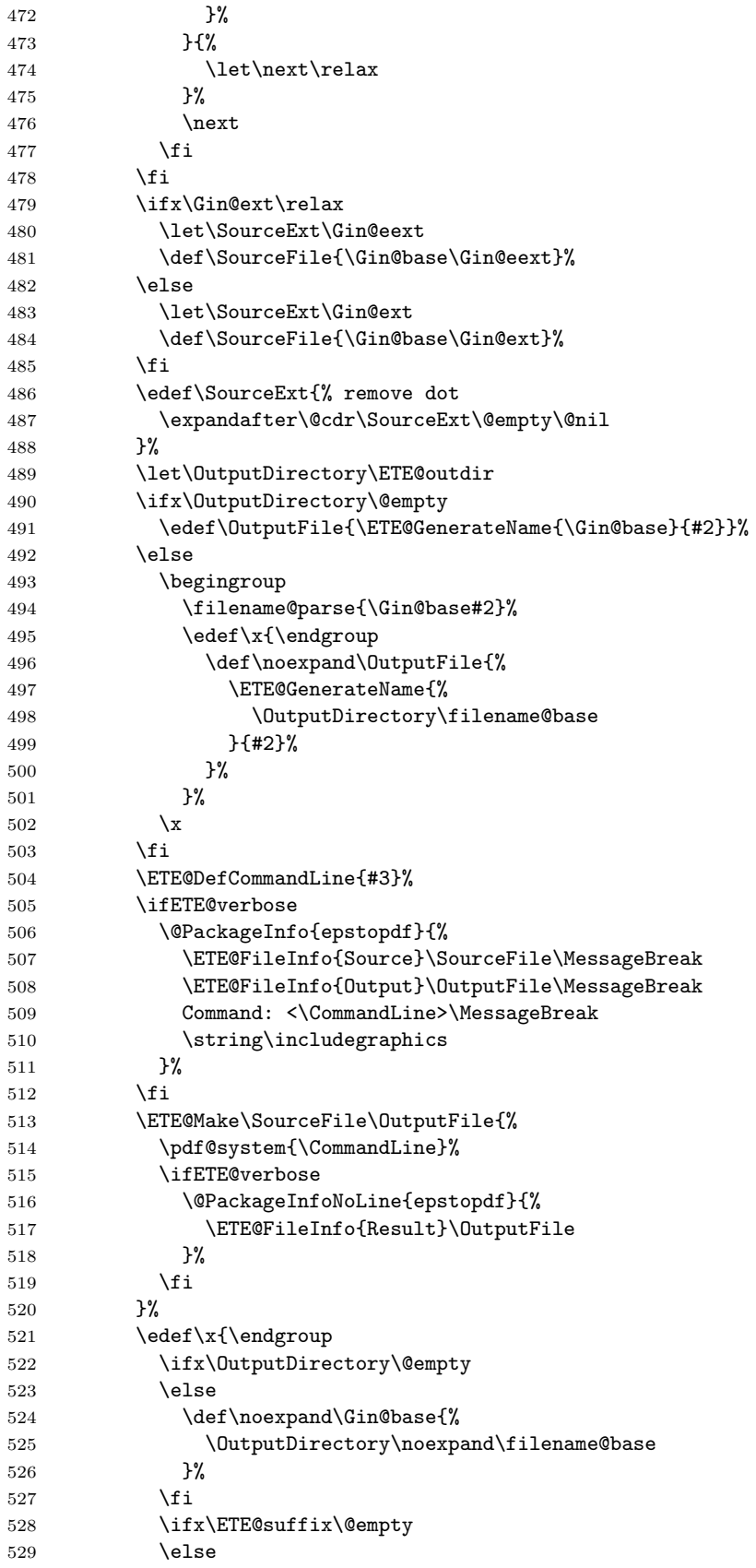

```
530 \edef\noexpand\Gin@base{%
531 \noexpand\Gin@base\ETE@suffix
532 }%
533 \overrightarrow{fi}534 \noexpand\ETE@OrgGin@setfile{%
535 \GraphicsType
536 }{%
537 \GraphicsRead
538 }{%
539 \OutputFile
540 }%<br>541 }%
541542 \quad \lambda543 \fi
544 \fi
545 }
546 \let\Gin@setfile\ETE@Gin@setfile
547 \def\ETE@GenerateName#1#2{%
548 #1\ETE@suffix#2%
549 }
```
## <span id="page-16-25"></span><span id="page-16-19"></span><span id="page-16-15"></span><span id="page-16-14"></span><span id="page-16-0"></span>2.8 Declare graphics rule

```
550 \newcommand*{\epstopdfDeclareGraphicsRule}[4]{%
551 \ifx\\#4\\%
552 \@PackageError{epstopdf-base}{%
553 Conversion command is missing%
554 }\@ehc
555 \else
556 \begingroup
557 \@ifundefined{Gin@rule@#1}{%
558 }{%
559 \@PackageInfo{epstopdf-base}{%
560 Redefining graphics rule for '#1'%
561 }%
562 }%
563 \endgroup
564 \@namedef{Gin@rule@#1}##1{{#2}{#3}{\epstopdfcall{#4}}}%
565 \fi
566 }
   \DeclareGraphicsRule for .eps
567 \epstopdfDeclareGraphicsRule{.eps}{pdf}{.pdf}{%
568 \ETE@epstopdf{#1}%
569 }
570 \def\ETE@epstopdf#1{%
571 \ETE@program@epstopdf\space
572 \ifcase\ifx\OutputDirectory\@empty
573 \ifx\ETE@suffix\@empty
574 1%
575 \setminusfi
576 \setminusfi
577 0 %
578 --outfile=\OutputFile\space
579 \fi
580 #1%
581 }
582 \ifx\AppendGraphicsExtensions\@undefined\else
```

```
583 \ifETE@prepend
584 \expandafter\PrependGraphicsExtensions
585 \else
586 \expandafter\AppendGraphicsExtensions
587 \fi
588 {.eps}
589 \fi
590 \let\ETE@prepend\@undefined
591 \ifx\SetupKeyvalOptions\@undefined
592 \InputIfFileExists{epstopdf-sys.cfg}{}{}
593 \else
594 \DeclareVoidOption{prepend}{%
595 \PrependGraphicsExtensions{.eps}%
596 }
597 \let\ETE@append\@undefined
598 \DeclareVoidOption{append}{%
599 \AppendGraphicsExtensions{.eps}%
600 }
601 \InputIfFileExists{epstopdf-sys.cfg}{}{}
602 \InputIfFileExists{epstopdf.cfg}{}{}
603 \fi
604 \ETE@AtEnd%
605 \langle/base\rangle
```
## <span id="page-17-32"></span><span id="page-17-30"></span><span id="page-17-29"></span><span id="page-17-23"></span><span id="page-17-22"></span><span id="page-17-15"></span><span id="page-17-11"></span><span id="page-17-0"></span>3 Test

## <span id="page-17-1"></span>3.1 Preface for standard catcode check

```
606 \langle *test1 \rangle607 \input miniltx.tex\relax
608 \def\Gin@driver{pdftex.def}
609 \input graphicx.sty\relax
610 \resetatcatcode
611 \langle /test1 \rangle
```
#### <span id="page-17-33"></span><span id="page-17-2"></span>3.2 Catcode checks for loading

```
612 \langle*test1\rangle613 \catcode'\{=1 %614 \catcode'\}=2 %
615 \catcode'\#=6 \%616 \catcode'\@=11 %
617 \expandafter\ifx\csname count@\endcsname\relax
618 \countdef\count@=255 %
619 \fi
620 \expandafter\ifx\csname @gobble\endcsname\relax
621 \long\def\@gobble#1{}%
622 \fi
623 \expandafter\ifx\csname @firstofone\endcsname\relax
624 \long\def\@firstofone#1{#1}%
625 \fi
626 \expandafter\ifx\csname loop\endcsname\relax
627 \expandafter\@firstofone
628 \else
629 \expandafter\@gobble
630 \fi
```

```
631 {%
632 \def\loop#1\repeat{%
633 \def\body{#1}%
634 \iterate
635 }%
636 \def\iterate{%
637 \body
638 \let\next\iterate
639 \else
640 \let\next\relax
641 \setminusfi
642 \next
643 }%
644 \let\repeat=\fi
645 }%
646 \def\RestoreCatcodes{}
647 \count@=0 %
648 \loop
649 \edef\RestoreCatcodes{%
650 \RestoreCatcodes
651 \catcode\the\count@=\the\catcode\count@\relax
652 }%
653 \ifnum\count@<255 %
654 \advance\count@ 1 %
655 \repeat
656
657 \def\RangeCatcodeInvalid#1#2{%
658 \count@=#1\relax
659 \loop
660 \catcode\count@=15 %
661 \ifnum\count@<#2\relax
662 \advance\count@ 1 %
663 \repeat
664 }
665 \def\RangeCatcodeCheck#1#2#3{%
666 \count@=#1\relax
667 \loop
668 \ifnum#3=\catcode\count@
669 \else
670 \errmessage{%
671 Character \the\count@\space
672 with wrong catcode \the\catcode\count@\space
673 instead of \number#3%
674 }%
675 \setminusfi
676 \ifnum\count@<#2\relax
677 \advance\count@ 1 %
678 \repeat
679 }
680 \def\space{ }
681 \expandafter\ifx\csname LoadCommand\endcsname\relax
682 \def\LoadCommand{\input epstopdf.sty\relax}%
683 \fi
684 \def\Test{%
685 \RangeCatcodeInvalid{0}{47}%
686 \RangeCatcodeInvalid{58}{64}%
687 \RangeCatcodeInvalid{91}{96}%
688 \RangeCatcodeInvalid{123}{255}%
```
<span id="page-19-18"></span><span id="page-19-17"></span><span id="page-19-16"></span><span id="page-19-15"></span><span id="page-19-14"></span><span id="page-19-13"></span><span id="page-19-12"></span><span id="page-19-11"></span><span id="page-19-10"></span><span id="page-19-7"></span><span id="page-19-6"></span><span id="page-19-5"></span> \catcode'\@=12 % \catcode'\\=0 % \catcode'\%=14 % \LoadCommand \RangeCatcodeCheck{0}{36}{15}% \RangeCatcodeCheck{37}{37}{14}% \RangeCatcodeCheck{38}{47}{15}% \RangeCatcodeCheck{48}{57}{12}% \RangeCatcodeCheck{58}{63}{15}% \RangeCatcodeCheck{64}{64}{12}% \RangeCatcodeCheck{65}{90}{11}% \RangeCatcodeCheck{91}{91}{15}% \RangeCatcodeCheck{92}{92}{0}% \RangeCatcodeCheck{93}{96}{15}% \RangeCatcodeCheck{97}{122}{11}% \RangeCatcodeCheck{123}{255}{15}% \RestoreCatcodes 706 } 707 \Test \csname @@end\endcsname 709 \end  $\langle /test1 \rangle$ 

## <span id="page-19-24"></span><span id="page-19-23"></span><span id="page-19-22"></span><span id="page-19-21"></span><span id="page-19-20"></span><span id="page-19-19"></span><span id="page-19-9"></span><span id="page-19-8"></span><span id="page-19-0"></span>4 Installation

#### <span id="page-19-1"></span>4.1 Download

**Package.** This package is available on  $CTAN^1$  $CTAN^1$ :

[CTAN:macros/latex/contrib/epstopdf-pkg/epstopdf.dtx](https://ctan.org/tex-archive/macros/latex/contrib/epstopdf-pkg/epstopdf.dtx) The source file.

[CTAN:macros/latex/contrib/epstopdf-pkg/epstopdf.pdf](https://ctan.org/tex-archive/macros/latex/contrib/epstopdf-pkg/epstopdf.pdf) Documentation.

Bundle. All the packages of the bundle 'epstopdf' are also available in a TDS compliant ZIP archive. There the packages are already unpacked and the documentation files are generated. The files and directories obey the TDS standard.

[CTAN:install/macros/latex/contrib/epstopdf-pkg.tds.zip](http://mirrors.ctan.org/install/macros/latex/contrib/epstopdf-pkg.tds.zip)

TDS refers to the standard "A Directory Structure for TEX Files" ([CTAN:pkg/](http://ctan.org/pkg/tds) [tds](http://ctan.org/pkg/tds)). Directories with texmf in their name are usually organized this way.

#### <span id="page-19-2"></span>4.2 Bundle installation

Unpacking. Unpack the epstopdf.tds.zip in the TDS tree (also known as texmf tree) of your choice. Example (linux):

unzip epstopdf.tds.zip -d "/texmf

#### <span id="page-19-3"></span>4.3 Package installation

Unpacking. The .dtx file is a self-extracting docstrip archive. The files are extracted by running the .dtx through plain T<sub>E</sub>X:

tex epstopdf.dtx

<span id="page-19-4"></span><sup>1</sup>[CTAN:pkg/epstopdf-pkg](http://ctan.org/pkg/epstopdf-pkg)

TDS. Now the different files must be moved into the different directories in your installation TDS tree (also known as texmf tree):

```
\epsilonepstopdf.sty \rightarrow tex/latex/epstopdf/epstopdf.sty
epstopdf-base.sty \rightarrow tex/latex/epstopdf/epstopdf-base.sty
epstopdf.pdf \rightarrow doc/latex/epstopdf/epstopdf.pdf
test/epstopdf-test1.tex \rightarrow doc/later/epstopdf/test/epstopdf-test1.tex\rightarrow {\tt source/lates/epstopdf/epstopdf.} {\tt dtx}
```
If you have a docstrip.cfg that configures and enables docstrip's TDS installing feature, then some files can already be in the right place, see the documentation of docstrip.

#### <span id="page-20-0"></span>4.4 Refresh file name databases

If your T<sub>E</sub>X distribution (T<sub>E</sub>X Live, mikT<sub>E</sub>X, ...) relies on file name databases, you must refresh these. For example, TEX Live users run texhash or mktexlsr.

#### <span id="page-20-1"></span>4.5 Some details for the interested

**Unpacking with LATEX.** The  $\cdot$  dtx chooses its action depending on the format:

plain TEX: Run docstrip and extract the files.

LATEX: Generate the documentation.

If you insist on using  $L^2T_FX$  for docstrip (really, docstrip does not need  $L^2T_FX$ ), then inform the autodetect routine about your intention:

```
latex \let\install=y\input{epstopdf.dtx}
```
Do not forget to quote the argument according to the demands of your shell.

Generating the documentation. You can use both the .dtx or the .drv to generate the documentation. The process can be configured by the configuration file ltxdoc.cfg. For instance, put this line into this file, if you want to have A4 as paper format:

\PassOptionsToClass{a4paper}{article}

An example follows how to generate the documentation with pdfIAT<sub>E</sub>X:

```
pdflatex epstopdf.dtx
makeindex -s gind.ist epstopdf.idx
pdflatex epstopdf.dtx
makeindex -s gind.ist epstopdf.idx
pdflatex epstopdf.dtx
```
## <span id="page-20-2"></span>5 History

<span id="page-20-3"></span> $[2001/01/06 \text{ v}1.0]$ 

• First public version, published in the pdfT<sub>E</sub>X mailing list.

## <span id="page-20-4"></span> $[2001/02/04 \text{ v}1.1]$

- Minor documentation update.
- CTAN.

## <span id="page-21-0"></span>[2006/02/20 v1.2]

- DTX framework.
- Compatibility for miniltx.tex.

## <span id="page-21-1"></span>[2006/08/26 v1.3]

• Check for \write18 if available and print a warning if the feature is not enabled.

## <span id="page-21-2"></span> $[2007/04/26 \text{ v}1.4]$

• Documentation rewritten and extended.

## <span id="page-21-3"></span> $[2007/10/02 \text{ v}1.5]$

- New option update: If the converted file exists, it will be only converted if it is out of date.
- Updating the extension list is delegated to package grfext. Fine tuning is done by the new options append, prepend.
- New option outdir for changing the output directory.
- New option verbose.
- \SourceFile and \OutputFile introduced.
- Configuration file support added.

## <span id="page-21-4"></span> $[2007/11/11 \text{ v}1.6]$

• Use of package pdftexcmds for LuaT<sub>F</sub>X support.

### <span id="page-21-5"></span>[2008/05/06 v1.7]

• Warning messages uses "loaded" instead of "found".

#### <span id="page-21-6"></span> $[2009/03/01 \text{ v}1.8]$

• Warning message for missing pdftex.def changed.

## <span id="page-21-7"></span>[2009/07/06 v1.9]

• Option suffix added.

#### <span id="page-21-8"></span> $[2009/07/07 \text{ v}1.10]$

- \SourceExt added.
- If option suffix is set, the inclusion of an image without the suffix namespace is preferred over generating the the image within the suffix namespace.

## <span id="page-22-0"></span> $[2009/07/12 \text{ v}2.0]$

- New default settings.
- Package is split into epstopdf that only takes package options and loads epstopdf-base that does the work.
- \epstopdfDeclareGraphicsRule and \epstopdfcall added.
- epstopdf-sys.cfg is loaded before epstopdf.cfg if epstopdf-sys.cfg exists.

## <span id="page-22-1"></span> $[2009/07/15 \text{ v}2.1]$

- Default setting: verbose is now turned on as the documentation for v2.0 said.
- Documentation fixes.

## <span id="page-22-2"></span>[2009/07/16 v2.2]

- Fixed redefined \Gin@setfile.
- Documentation extended for package options.

## <span id="page-22-3"></span> $[2009/09/24 \text{ v}2.3]$

• Bug fix for the case that both option suffix and outdir are used.

## <span id="page-22-4"></span> $[2009/10/17 \text{ v}2.4]$

• The name of the program 'epstopdf' can be configured via the new option program@epstopdf.

## <span id="page-22-5"></span> $[2016/05/15 \text{ v}2.5]$

- Wording of warning message fixed (Karl Berry).
- \ETE@Gin@setfile added (Karl Berry).

## <span id="page-22-6"></span> $[2016/05/15 \text{ v}2.6]$

• luaTeX compatibility

## <span id="page-22-7"></span>[2019/11/24 v2.7]

• New epstopdf repository.

## <span id="page-22-8"></span> $[2019/11/27 \text{ v}2.8]$

- The base package configured not to require additional packages if called with no arguments.
- Code re-arranged to avoidP \end occurred when \ifx on line 165 was incomplete warning in dvi mode.

# <span id="page-23-0"></span>6 Index

Numbers written in italic refer to the page where the corresponding entry is described; numbers underlined refer to the code line of the definition; plain numbers refer to the code lines where the entry is used.

#### Symbols

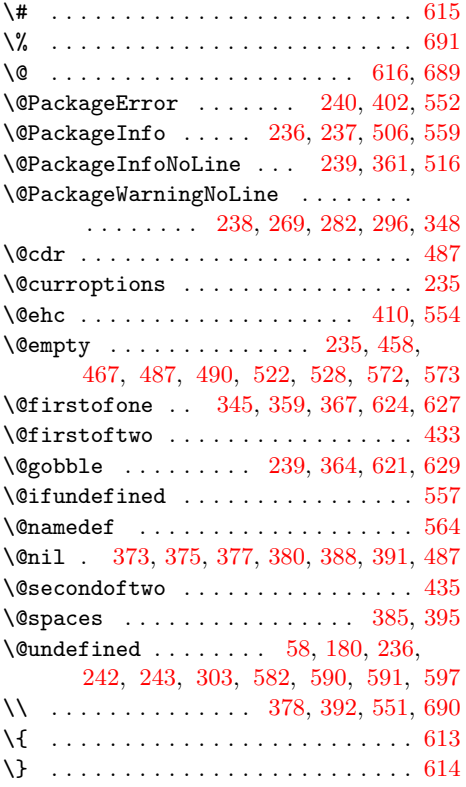

#### A

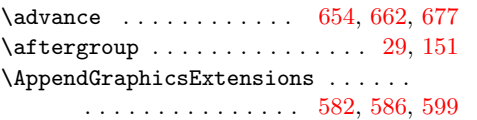

#### $\, {\bf B}$

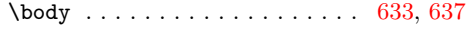

C

\catcode . . . . . . . . . [2,](#page-5-3) [3,](#page-5-4) [5,](#page-5-5) [6,](#page-5-6) [7,](#page-5-7) [8,](#page-5-8) [9,](#page-5-9) [10,](#page-5-10) [11,](#page-5-11) [12,](#page-6-2) [13,](#page-6-3) [33,](#page-6-4) [34,](#page-6-5) [36,](#page-6-6) [37,](#page-6-7) [38,](#page-6-8) [39,](#page-6-9) [40,](#page-6-10) [41,](#page-6-11) [42,](#page-6-12) [43,](#page-6-13) [44,](#page-6-14) [45,](#page-6-15) [46,](#page-6-16) [47,](#page-6-17) [48,](#page-6-18) [49,](#page-6-19) [69,](#page-7-1) [70,](#page-7-2) [72,](#page-7-3) [73,](#page-7-4) [74,](#page-7-5) [78,](#page-7-6) [79,](#page-7-7) [80,](#page-7-8) [81,](#page-7-9) [82,](#page-7-10) [83,](#page-7-11) [84,](#page-7-12) [87,](#page-7-13) [88,](#page-7-14) [90,](#page-7-15) [91,](#page-7-16) [92,](#page-7-17) [93,](#page-7-18) [97,](#page-7-19) [99,](#page-7-20) [124,](#page-8-4) [125,](#page-8-5) [127,](#page-8-6) [128,](#page-8-7) [129,](#page-8-8) [130,](#page-8-9) [131,](#page-8-10) [132,](#page-8-11) [133,](#page-8-12) [134,](#page-8-13) [135,](#page-8-14) [155,](#page-8-15) [156,](#page-8-16) [158,](#page-8-17) [159,](#page-8-18) [160,](#page-8-19) [161,](#page-8-20) [162,](#page-8-21) [163,](#page-8-22) [164,](#page-8-23) [165,](#page-8-24) [166,](#page-8-25) [167,](#page-8-26) [168,](#page-8-27) [169,](#page-8-28) [170,](#page-9-2) [171,](#page-9-3) [191,](#page-9-4) [192,](#page-9-5) [194,](#page-9-6) [195,](#page-9-7) [196,](#page-9-8) [200,](#page-9-9) [201,](#page-9-10) [202,](#page-9-11) [203,](#page-9-12) [204,](#page-9-13) [205,](#page-9-14) [206,](#page-9-15) [209,](#page-9-16) [210,](#page-9-17) [212,](#page-9-18) [213,](#page-9-19) [214,](#page-9-20) [215,](#page-9-21)

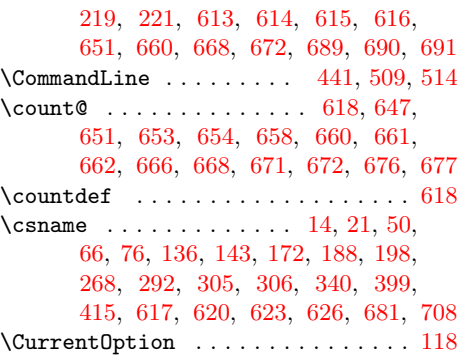

#### D

\DeclareBoolOption . [318,](#page-12-5) [319,](#page-12-6) [324,](#page-12-7) [326](#page-12-8) \DeclareComplementaryOption . . . . [327](#page-12-9) \DeclareOption . . . . . . . . . . . . . . . [117](#page-7-23) \DeclareStringOption . . [322,](#page-12-10) [323,](#page-12-11) [325](#page-12-12) \DeclareVoidOption . [320,](#page-12-13) [321,](#page-12-14) [594,](#page-17-21) [598](#page-17-22) \directlua [243,](#page-10-8) [249,](#page-10-9) [250,](#page-10-10) [253,](#page-10-11) [255,](#page-10-12) [257](#page-10-13)

#### E

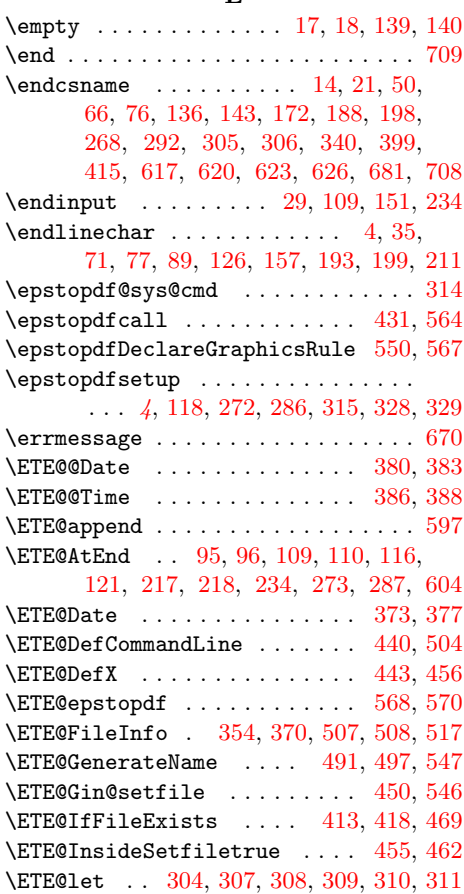

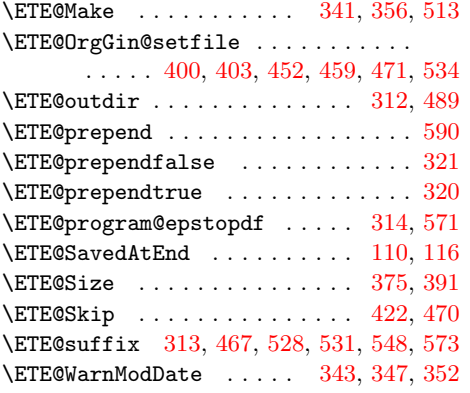

#### F

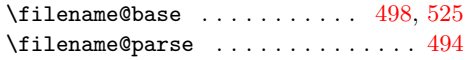

#### ${\bf G}$

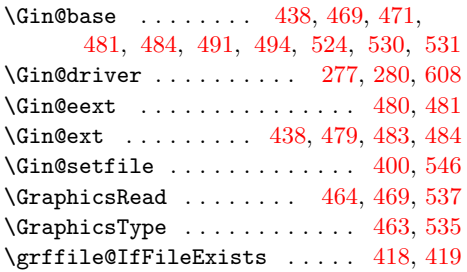

I

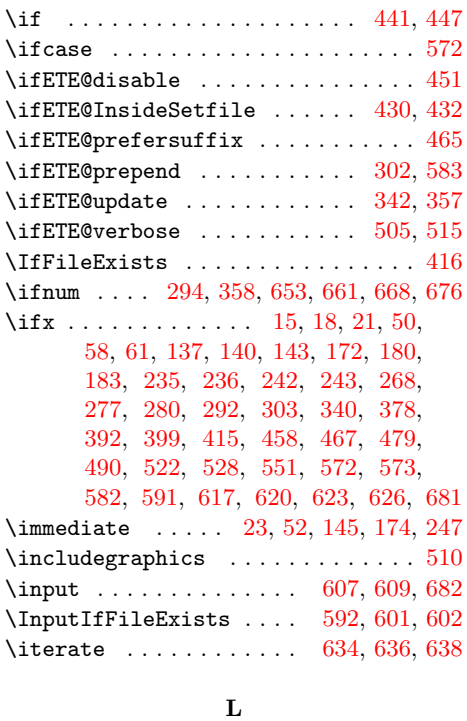

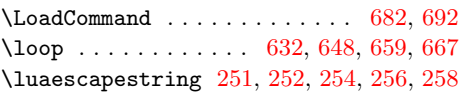

#### M

\MessageBreak . . . . . . . . . [349,](#page-12-32) [384,](#page-13-24) [394,](#page-13-25) [404,](#page-13-26) [407,](#page-13-27) [409,](#page-13-28) [507,](#page-15-9) [508,](#page-15-10) [509](#page-15-6)

#### N

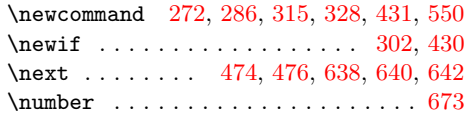

## O

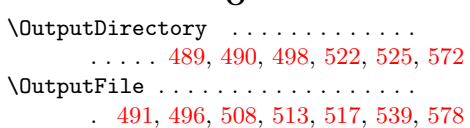

#### P

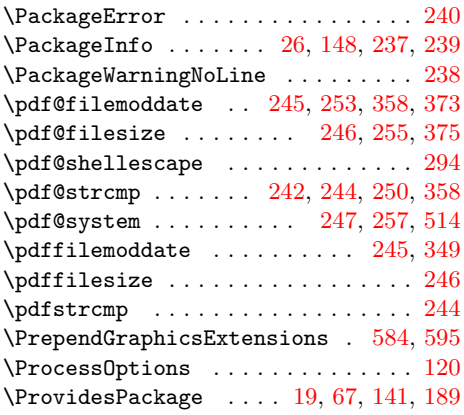

#### R

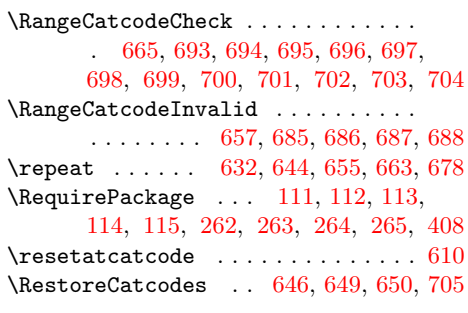

#### S

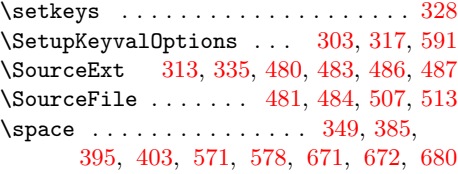

#### $\mathbf T$

\Test . . . . . . . . . . . . . . . . . . . [684,](#page-18-43) [707](#page-19-24) \the ..... [77,](#page-7-26) [78,](#page-7-6) [79,](#page-7-7) [80,](#page-7-8) [81,](#page-7-9) [82,](#page-7-10) [83,](#page-7-11) [84,](#page-7-12) [97,](#page-7-19) [199,](#page-9-28) [200,](#page-9-9) [201,](#page-9-10) [202,](#page-9-11) [203,](#page-9-12) [204,](#page-9-13) [205,](#page-9-14) [206,](#page-9-15) [219,](#page-9-22) [651,](#page-18-5) [671,](#page-18-14) [672](#page-18-8)  $\N$ MP@EnsureCode ....... [94,](#page-7-38) [101,](#page-7-39) [102,](#page-7-40) [103,](#page-7-41) [104,](#page-7-42) [105,](#page-7-43) [106,](#page-7-44) [107,](#page-7-45)

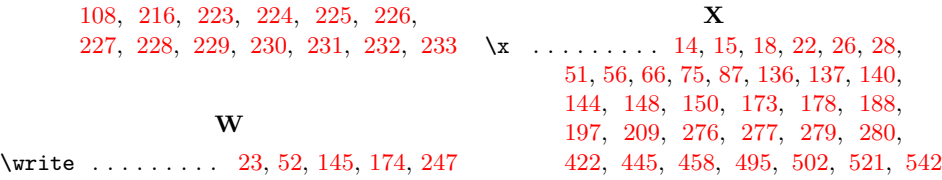